Digital Financial Services Security Clinic

**Addressing security risks to digital finance ecosystem**

### **Mobile Payment Application Security Tests**

**Arnold Kibuuka** Project Officer, TSB, ITU

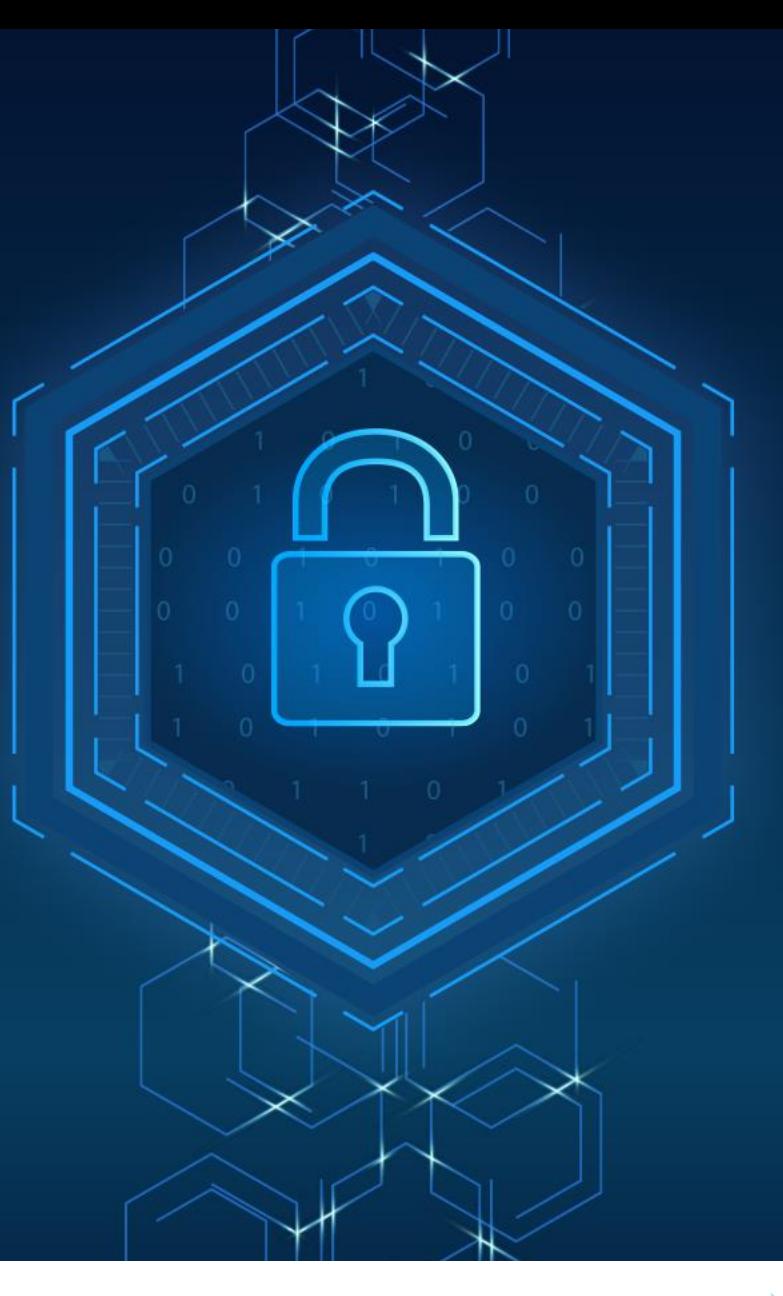

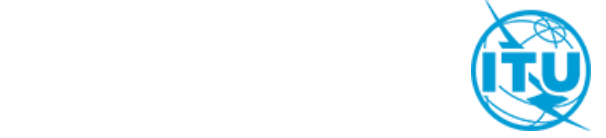

### **Overview**

- 1. USSD & STK App security tests
- 2. Android App security tests

# USSD and STK App Security Tests

# **USSD and STK App Security Tests**

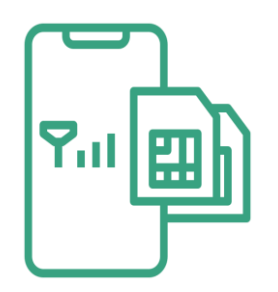

a. **SIM Swap** and **SIM cloning**

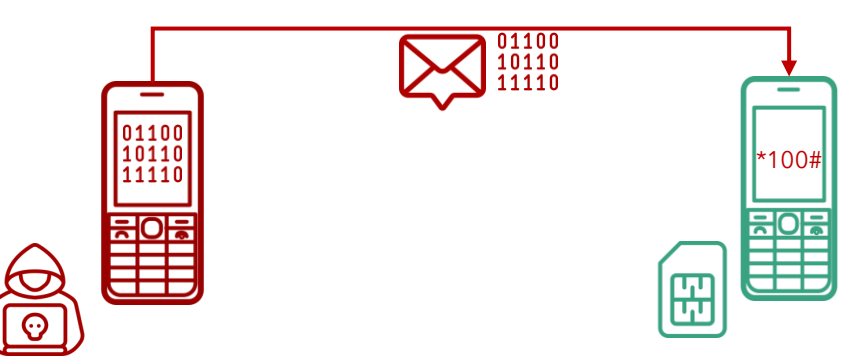

b. susceptibility to **binary OTA attacks**  (SIM jacker, WIB attacks)

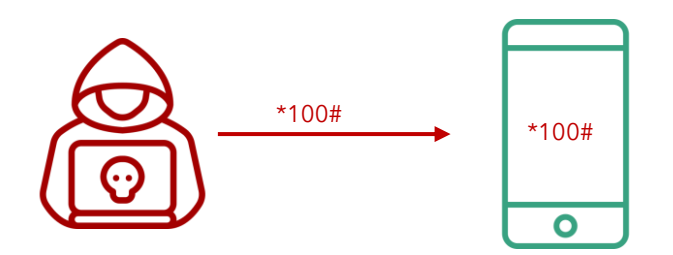

c. **remote USSD** execution attacks

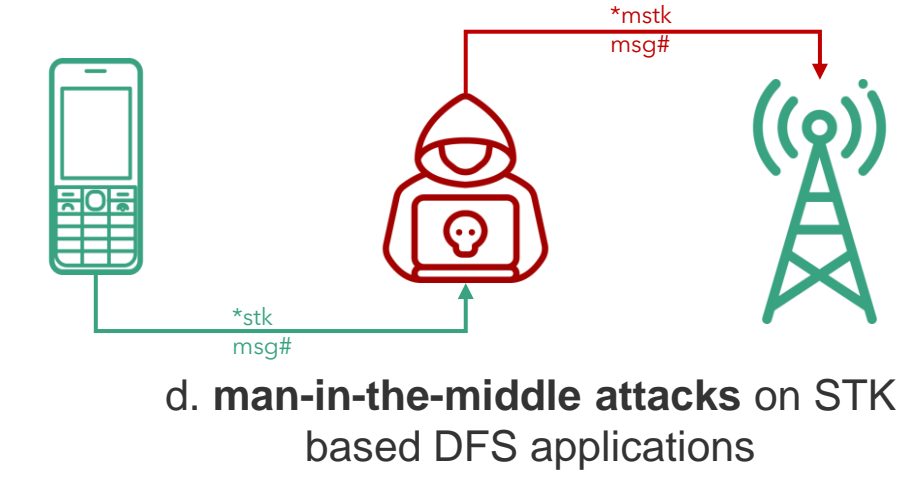

### **Man-in-the-Middle attacks on STK based DFS applications**

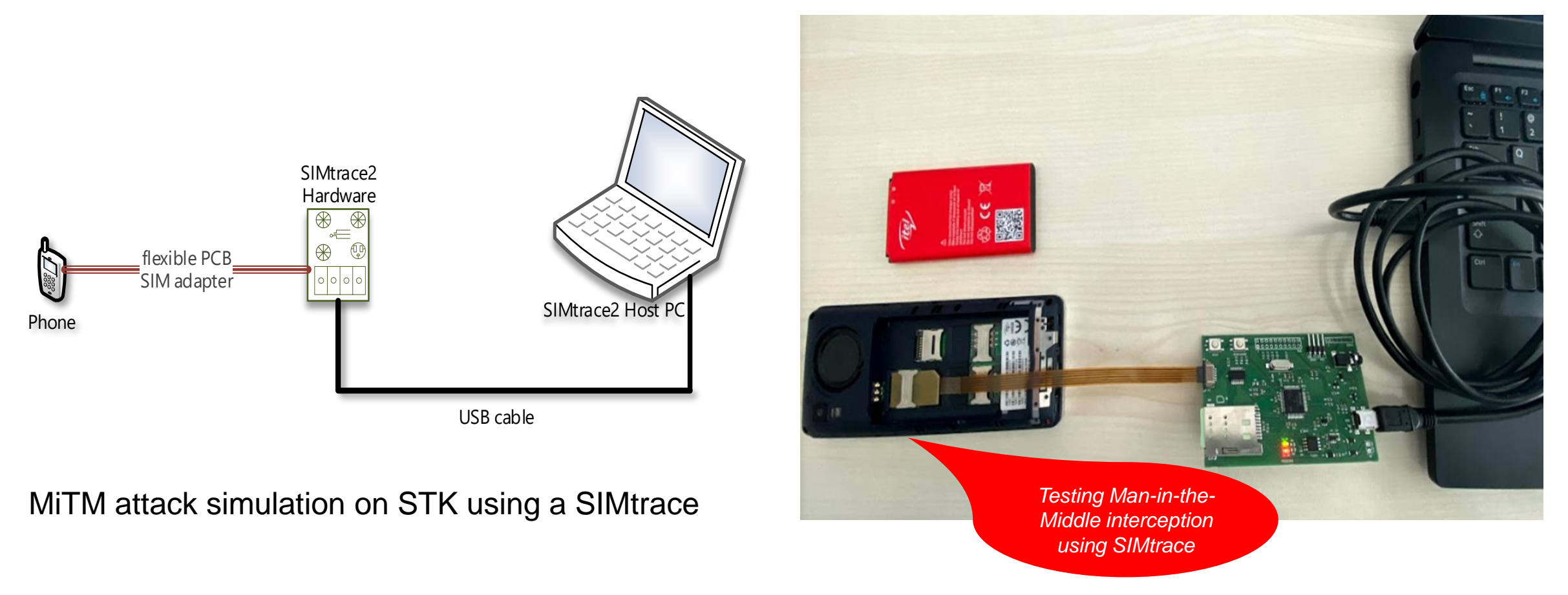

### **Man-in-the-Middle attacks on STK based DFS applications**

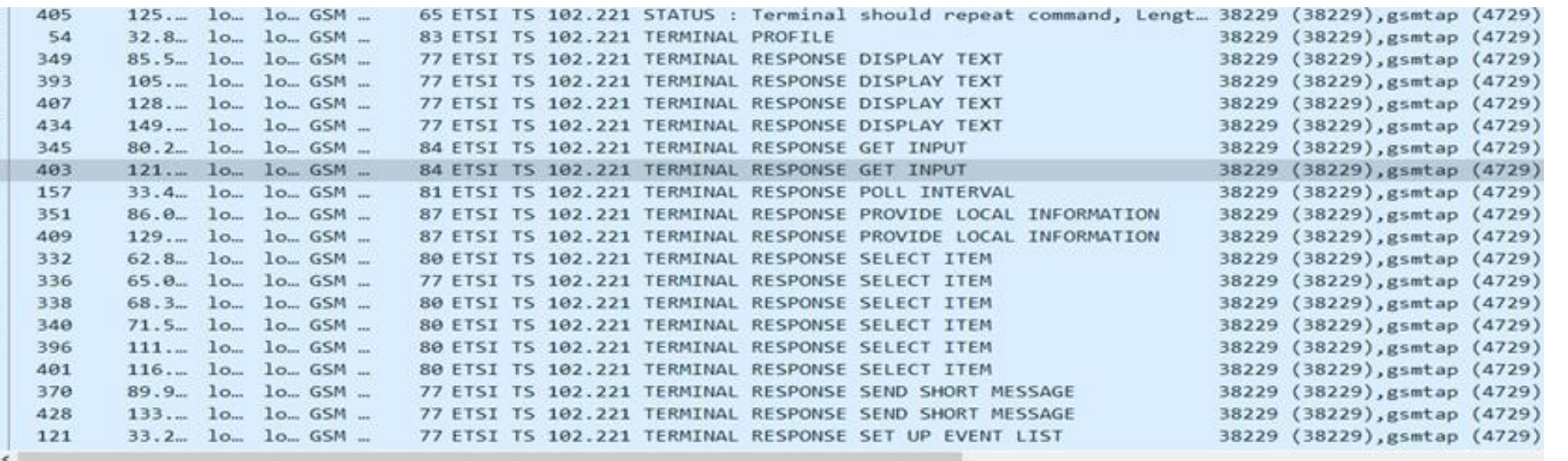

 $\times$  Command details: 012304 Command Number: 0x01 Command Type: GET INPUT (0x23) Command Qualifier: 0x04 v Device identity: 8281 Source Device ID: Terminal (Card Reader) (0x82) Destination Device ID: SIM / USIM / UICC (0x81)  $\times$  Result: 00 Result: Command performed successfully (0x00)  $\times$  Text string: 0435343533 Text String Encoding: GSM default alphabet, 8 bits (0x04) Text String: 5453 Status Word: 911c Normal of command with info from proactive SIM

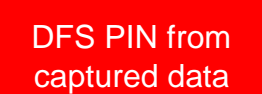

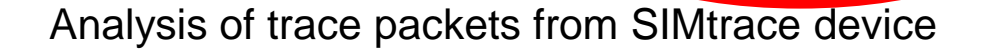

stick our

**SIM-SKIN** 

over your

current<br>SIM CARD

*Thin SIM*

### **Testing susceptibility to binary OTA attacks (SIMjacker, WIB attacks)**

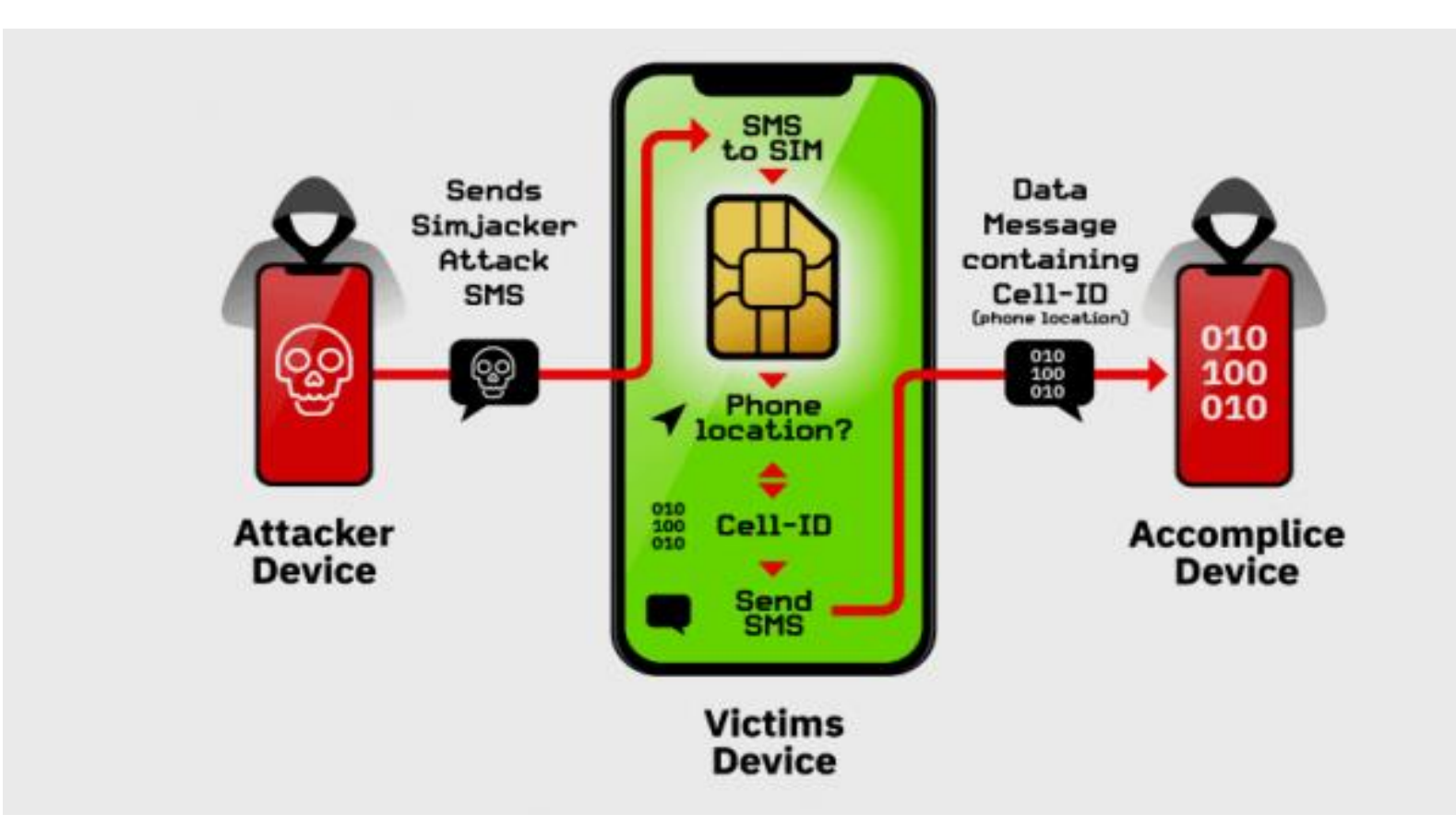

A binary OTA message can instruct the SIM to:

- initiate SS,
- Send SMS

• Initiate a phone call on a vulnerable SIM and will affect both USSD and STK apps.

(see [CVE](https://en.wikipedia.org/wiki/Common_Vulnerabilities_and_Exposures)-[2019-16256\)](https://nvd.nist.gov/vuln/detail/CVE-2019-16256)

Source: Adaptive Mobile

### **Testing remote USSD execution attacks**

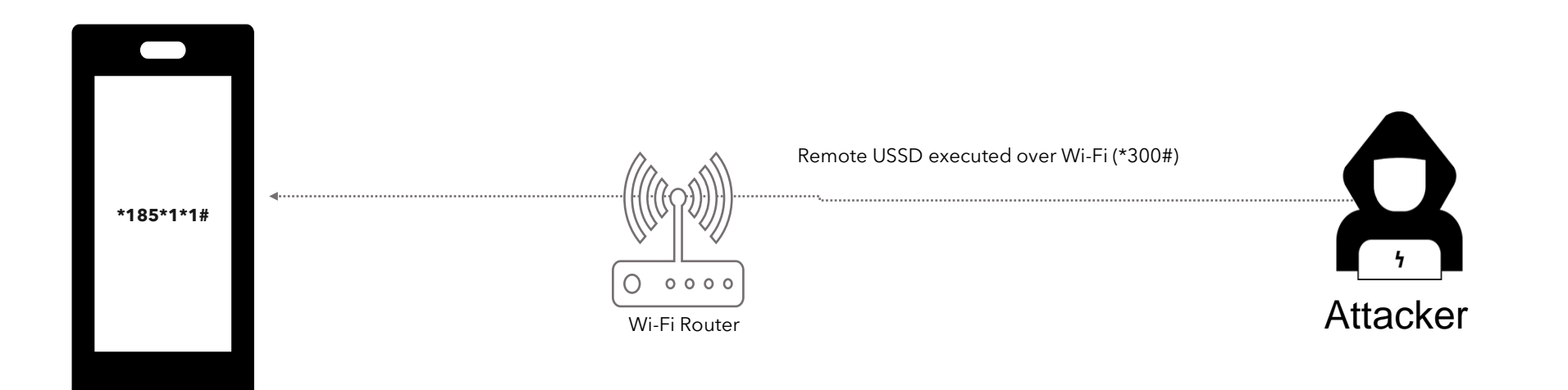

Setup for testing USSD remote attacks through open ADB ports

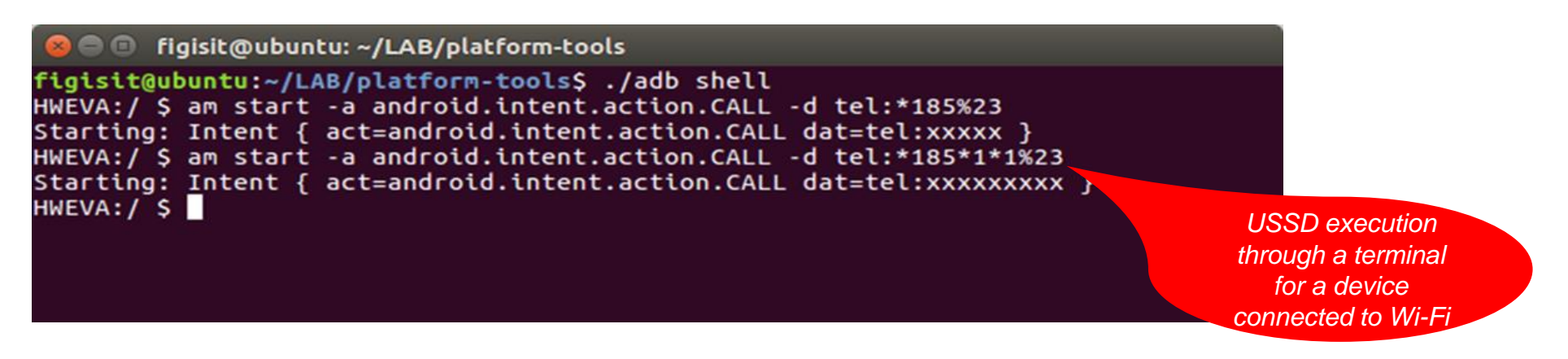

# **Testing remote USSD execution attacks**

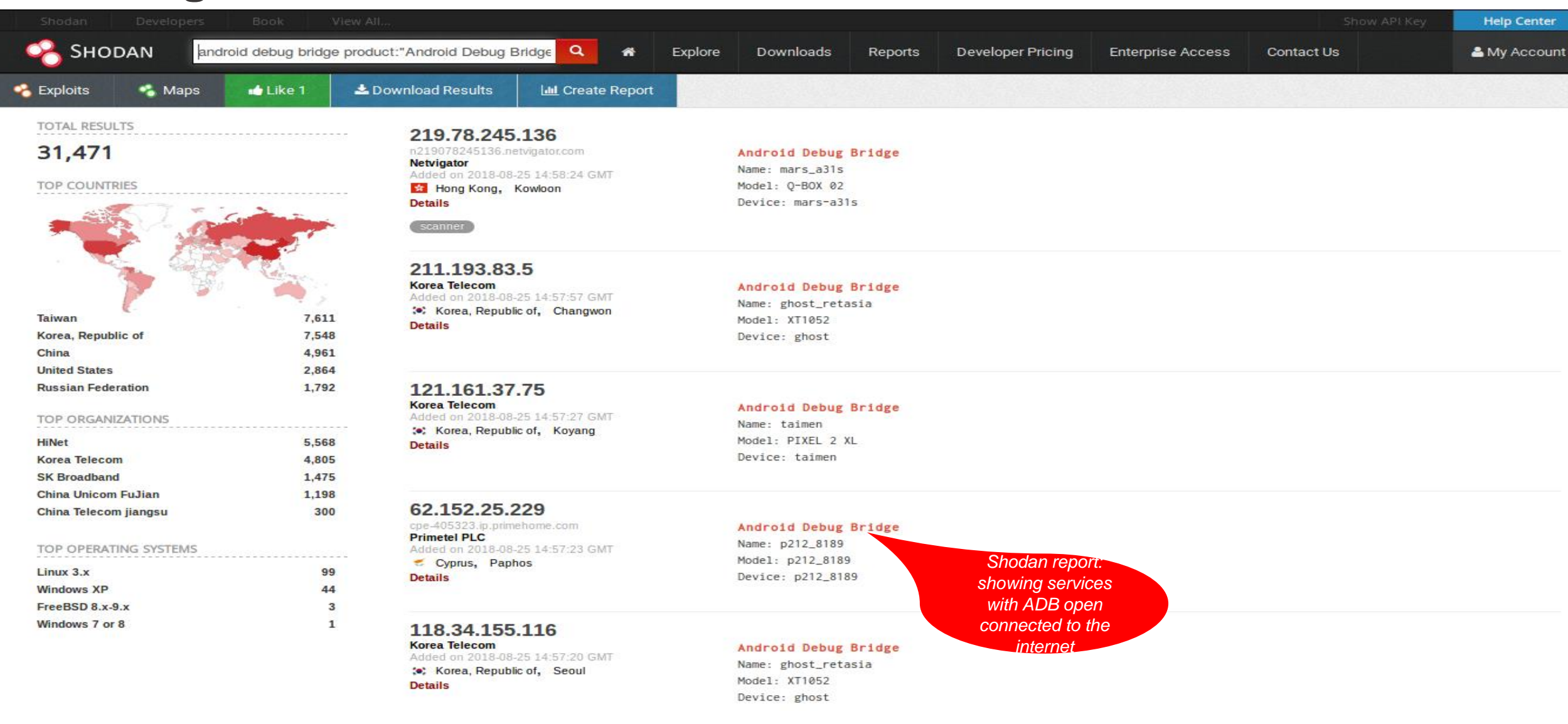

#### adb can also be used to attack services on IoT devices

### USSD and STK

# **Recommendations**

### **Remote USSD execution on devices**

- Disable ADB
- User education
- Discourage use rooted devices

### **SIM exploitation using binary OTA**

- Binary OTA SMS filtering & blocking.
- SMS home routing.
- SIM card security

### **Man-in-the-Middle attacks**

- Use session timeout
- Secure radio channel communication
- SS7 controls and mitigations

### **SIM swap and SIM clone attacks**

- SIM change detection. (ICCID, IMEI)
- Secure storage of SIM data like IMSI and secret key (KI values)

**FIGI GLOBAL INITIATIVE** 

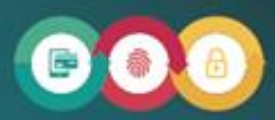

SECURITY, INFRASTRUCTURE AND TRUST WORKING GROUP

### **Security testing for USSD and STK based Digital Financial Services applications**

REPORT OF SECURITY WORKSTREAM

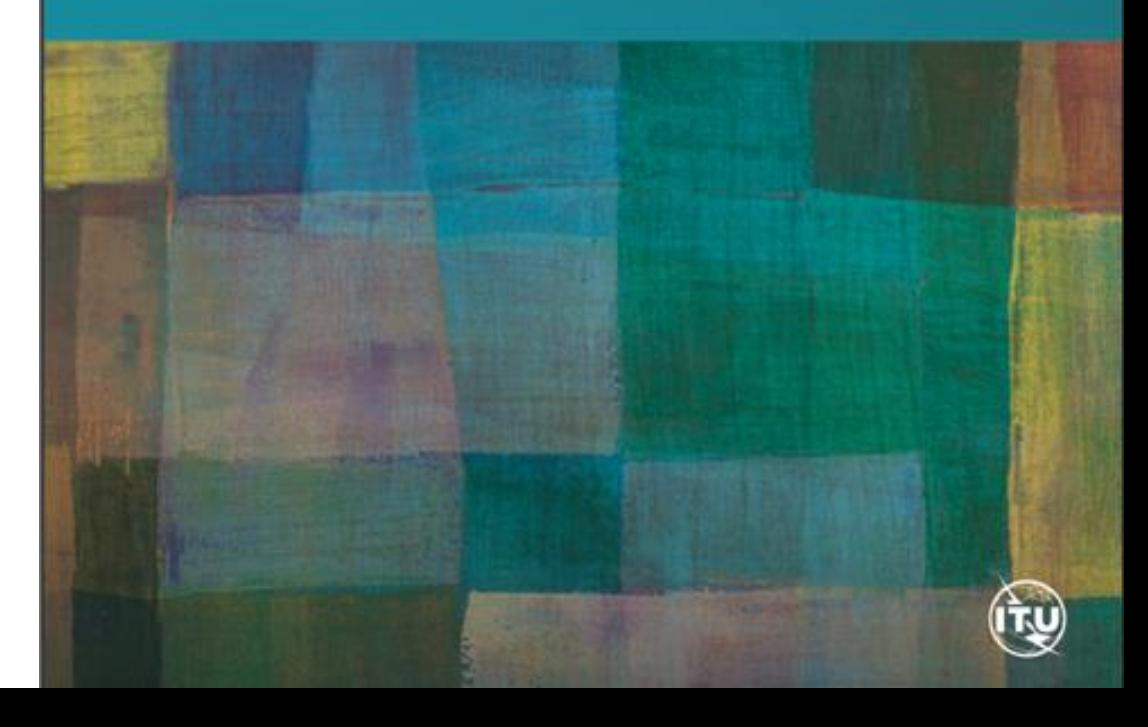

## **Hardware for security testing of USSD and STK based DFS**

- 1. Laptop
- 2. Mobile Android smartphone, Samsung S4
- 3. Card reader
- 4. SIM card adapter
- 5. Mobile featurephone, Samsung 1200
- 6. Programmable/blank SIMs
- 7. SIMtrace microSIM & SIM (3FF) FPC Cab
- 8. SIMtrace2 Hardware Kit
- 9. Wi-Fi router Synology RT2600AC

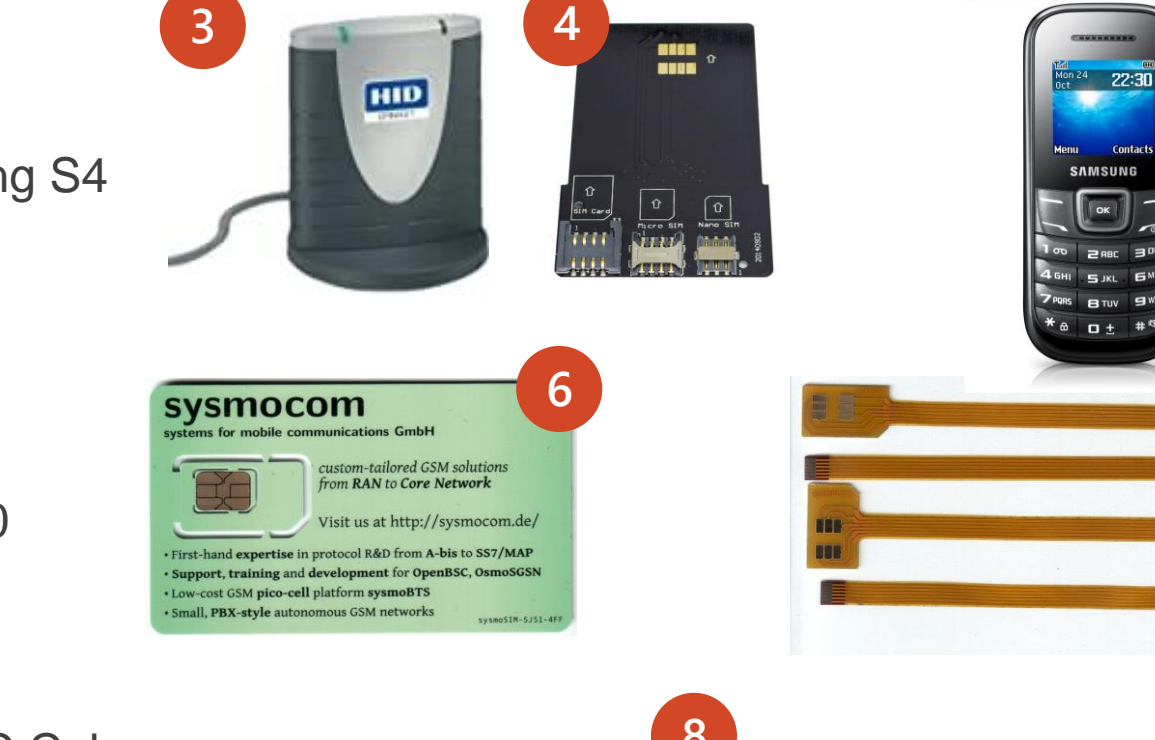

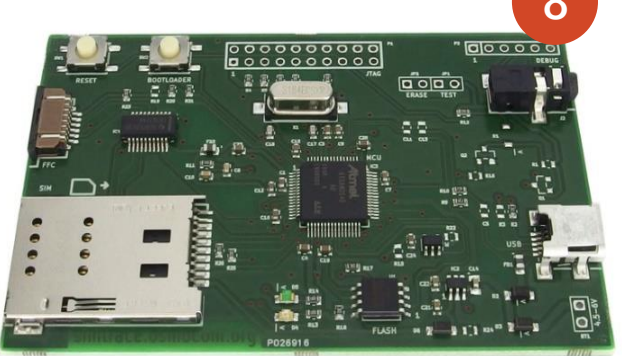

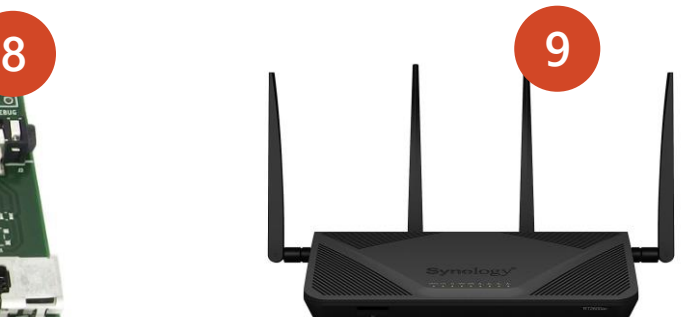

**5**

**7**

### **Software for USSD and STK based DFS security testing**

- i. pySIM: SIM cloning
- ii. SIMtrace: Man-in-the-middle attacks
- iii. SIM tester: Binary OTA attacks
- iv. ADB platform tools: Remote USSD attack
- v. Wireshark: STK analysis

Android App Security Tests

# **Introduction**

#### **The Open Web Application Security Project**

A collaborative, non-for-profit foundation that works to improve the security of web applications

Also works on security of mobile applications.

#### **OWASP Mobile Top Ten**

OWASP project that aims to identify and document the top ten vulnerabilities of mobile applications

#### **Lab methodology**

18 tests organized according to OWASP mobile top ten

## **Android tests**

• Our tests are organized according to the subjects of the OWASP Mobile Top Ten:

- M1 Improper Platform Usage
- M2 Insecure Data Storage
- M3 Insecure Communication
- M4 Insecure Authentication
- M5 Insufficient Cryptography
- M6 *Insecure Authorization*
- M7 *Client Code Quality*
- M8 Code Tampering
- M9 Reverse Engineering
- M10 *Extraneous Functionality*

• M6, M7, M10 out of scope because they would need access to the source code or require collaboration with the editor

# **M1 Improper Platform Usage**

*The application should make correct use of the features of the platform (phone's operating system)*

T1.1 Android:allowBackup

• Backup of the application and its data into the cloud should be disabled

T1.2 Android:debuggable

• Debugging features of the application should be disabled

T1.3 Android:installLocation

• The application should be installed in the internal, more secure, memory

T1.4 Dangerous permissions

• The application should not require dangerous permissions, as defined by Android.

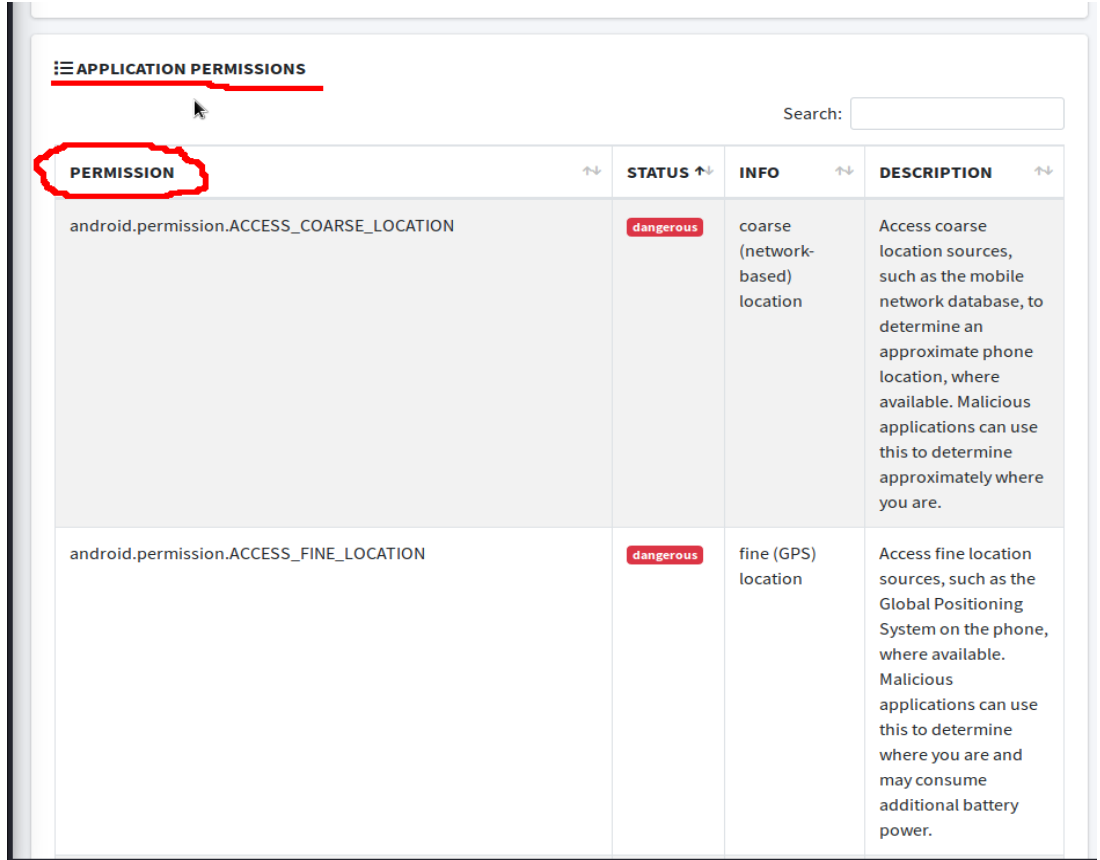

# **M2 Insecure Data Storage**

<u**ses-sdk** android:minSdkVersion="16" android:targetSdkVersion="28"*/*> <uses-feature android:name="android.hardware.telephony" android:required="false"/> <uses-feature android:name="android.hardware.telephony.cdma" android:required="false" <uses-feature android:name="android.hardware.telephony.gsm" android:required="false" <uses-feature android:name="android.hardware.camera" android:required="false"/> <uses-feature android:name="android.hardware.camera.autofocus" android:required="false" <uses-feature android:name="android.hardware.camera.flash" android:required="false" <uses-feature android:name="android.hardware.camera.front" android:required="false"/> <uses-feature android:name="android.hardware.camera.any" android:required="false"/> <uses-feature android:name="android.hardware.bluetooth" android:required="false"/> <uses-feature android:name="android.hardware.location" android:required="false" <uses-feature android:name="android.hardware.location.network" android:required="false"/> <uses-feature android:name="android.hardware.location.gps" android:required="false" <uses-feature android:name="android.hardware.microphone" android:required="false"/> <uses-feature android:name="android.hardware.wifi" android:required="false"/> <uses-feature android:name="android.hardware.wifi.direct" android:required="false"/> <uses-feature android:name="android.hardware.screen.landscape" android:required="false"/> <uses-feature android:name="android.hardware.screen.portrait" android:required="false" <uses-feature android:glEsVersion="0×00020000" android:required="true"/> <uses-permission android:name="android.permission.INTERNET" <uses-permission android:name="android.permission.ACCESS\_NETWORK\_STATE"/> <uses-permission android:name="android.permission.ACCESS\_WIFI\_STATE" <uses-permission android:name="android.permission.VIBRATE" <uses-permission android:name="android.permission.WAKE\_LOCK" <uses-permission android:name="android.permission.USE\_FINGERPRINT" <uses-permission android:name="android.permission.ACCESS FINE LOCATION" <uses-permission android:name="android.permission.READ PHONE STATE" <uses-permission android:name="android.permission.READ\_CONTACTS" <uses-permission android:name="android.permission.WRITE\_CALENDAR" <uses-permission android:name="android.permission.CAMERA" <uses-permission android:name="android.permission.FLASHLIGHT" <uses-permission android:name <supports-screens android:largeScreens="true" android:xlargeScreens="true"/> <uses-permission android:name="com.google.android.c2dm.permission.RECEIVE"

*Data should be stored in a way that limits the risks in case of loss or compromise of the phone*

T2.1 Android.permission.WRITE\_EXTERNAL\_STORAGE

• No permission to write to a removable memory card

T2.2 Disabling screenshots

• If not disabled, screen shots are done automatically to generate thumbnails for task switching

# **M3 Insecure Communication**

*Protect against eavesdropping and manipulation of traffic*

T3.1 Application should only use HTTPS connections

• Test by sniffing traffic

T3.2 Application should detect Machine-in-the-Middle attacks with untrusted Certificates

- Would allow anybody to intercept traffic
- Test by intercepting traffic with proxy

T3.3 Application should detect Machine-in-the-Middle attacks with trusted certificate

- Would allow authorities to intercept traffic
- Test by installing root certificate on phone, intercept with proxy

T3.4 App manifest should not allow clear text traffic

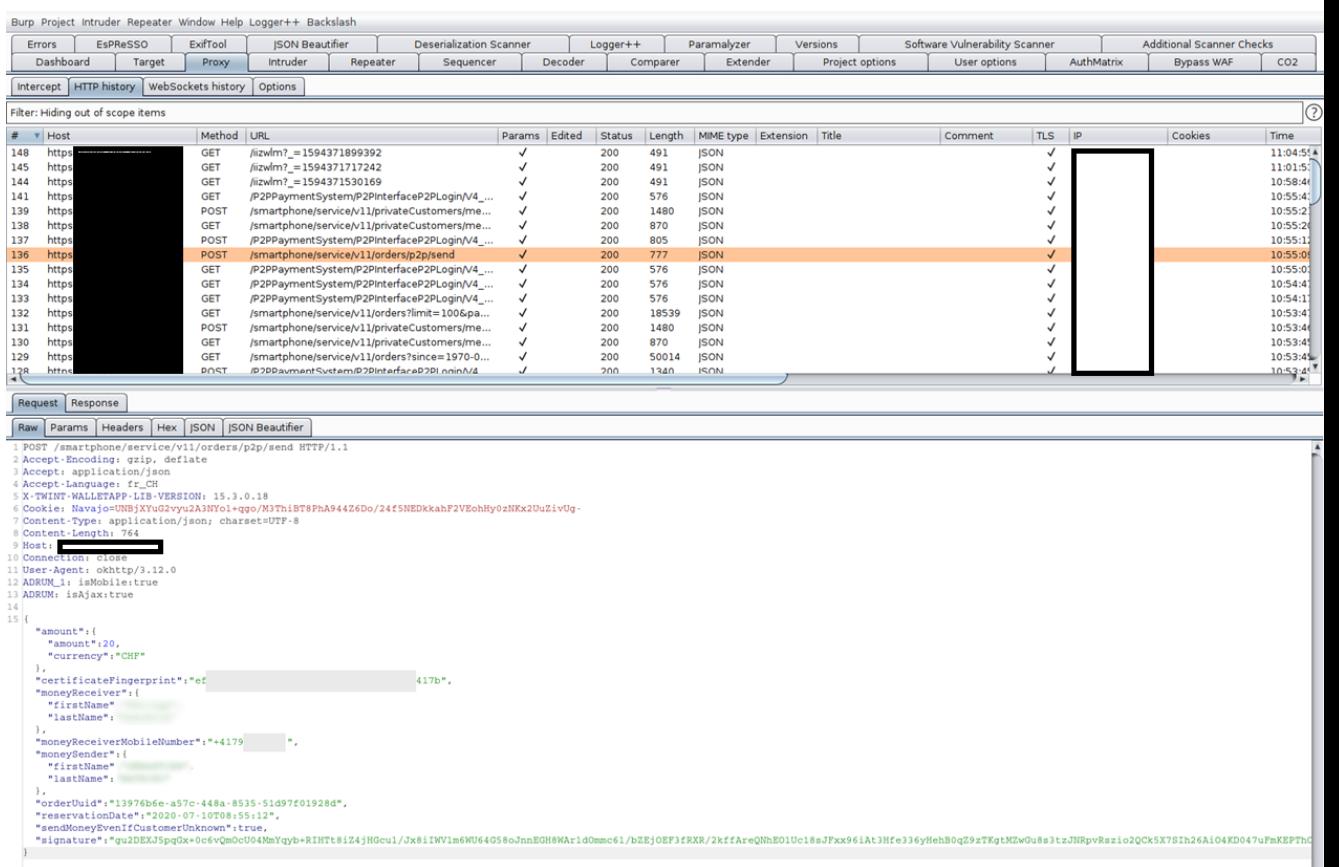

Burp Project Intruder Repeater Window Help Logger++ Backslash

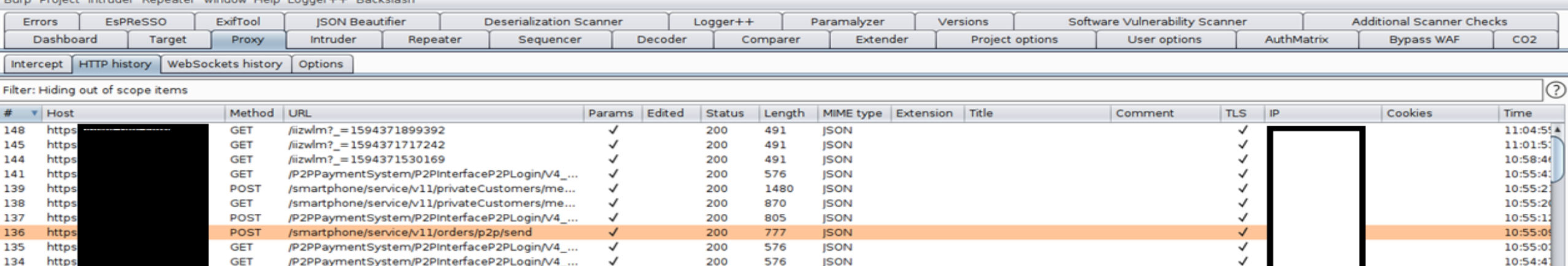

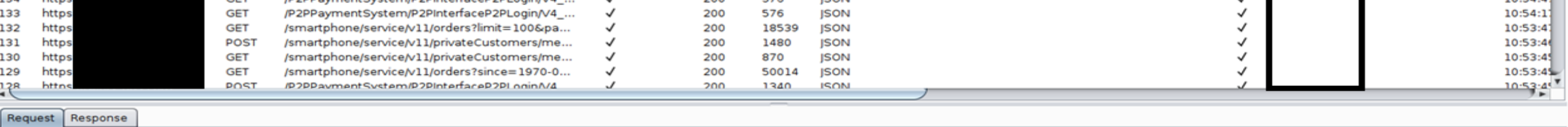

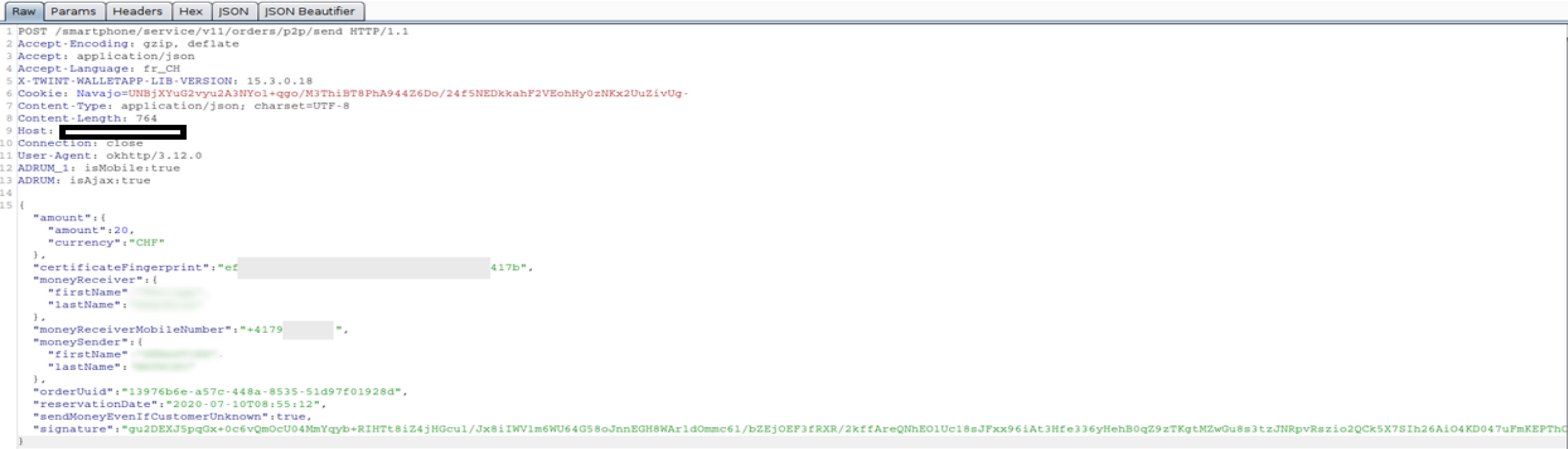

# **M4 Insecure Authentication**

*Prevent unauthorized access to the application*

T4.1 Authentication required before accessing sensitive information

- Application must require PIN or fingerprint
- T4.2 The application should have an inactivity timeout
- T4.3 If a new fingerprint is added, authentication with fingerprints should be temporarily disabled
	- User should provide PIN to enable fingerprints again
	- Prevents attacks where an attacker adds their fingerprint to access the application
- T4.4 It should not be possible to replay intercepted requests (e.g. a money transfer)
	- An attacker intercepting a request for a money transfer could replay it to steal money from the victim.

# **M5: Insufficient Cryptography**

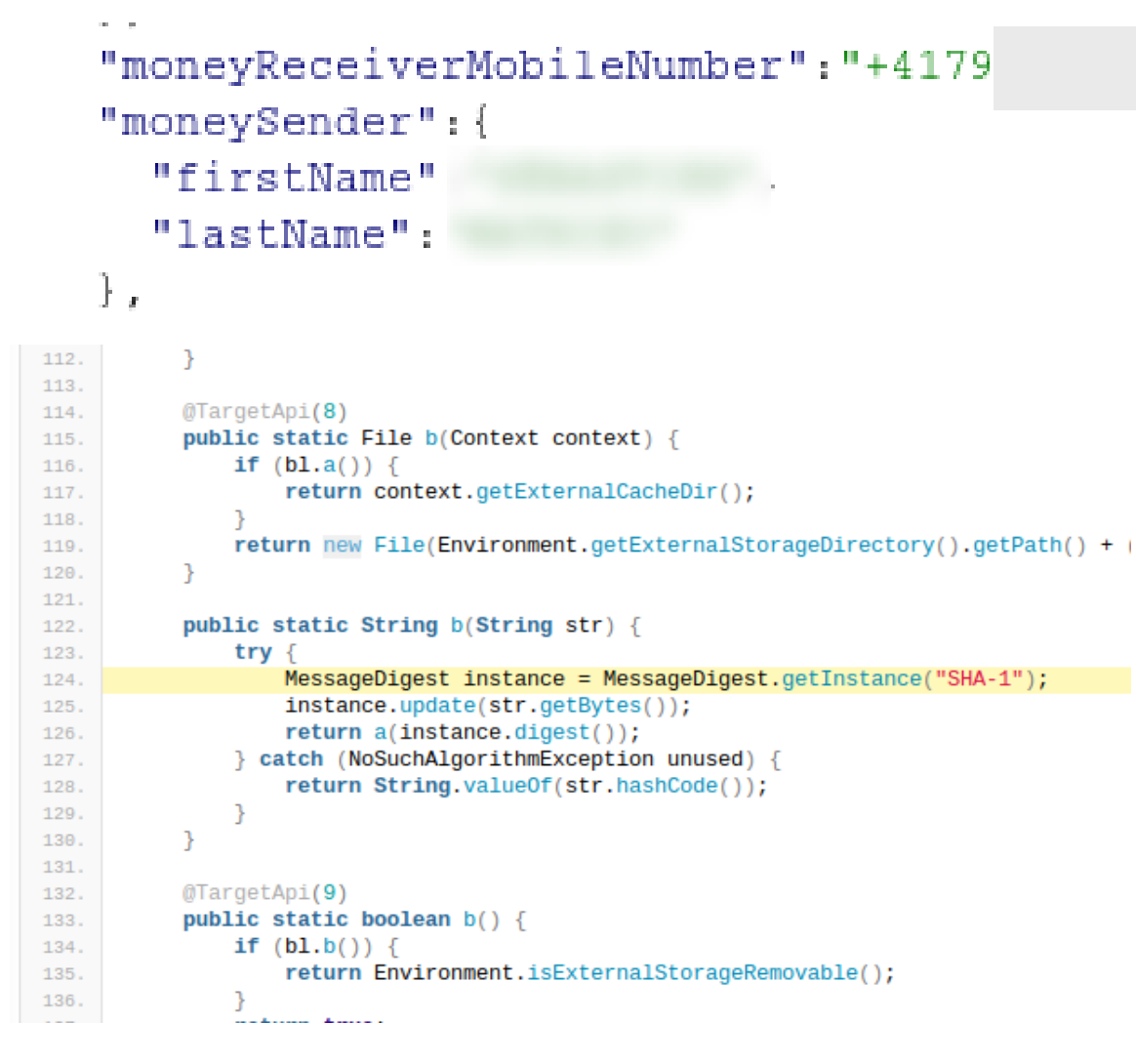

*Cryptography can only protect confidentiality and integrity of data if correctly implemented*

T5.1 The app should not use unsafe crypto primitives

- E.g., MD5, SHA-1, RC4, DES, 3DES, Blowfish, ECB
- Search for these in the code
- Detection of these primitives does not imply that they are used for protecting critical information!

T5.2 The HTTPS connections should be configured according to best practices

• Watch where the app connects to, use Qualys SSL labs to evaluate configuration, expect a grade of B or more

# **M8: Code Tampering**

*Prevent an attacker from tampering the code on the telephone*

T8.1 The application should refuse to run on a rooted device

•On a rooted device, users can manipulate the code of the application

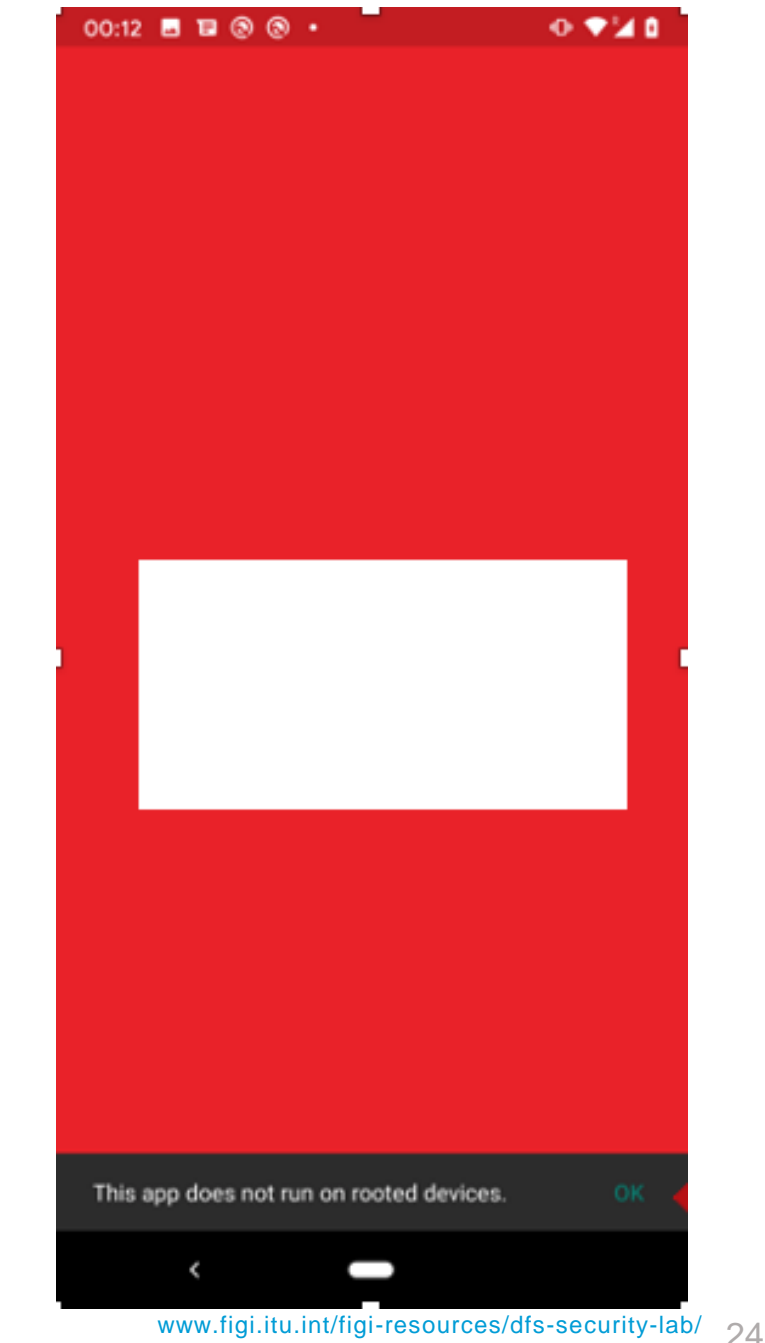

# **M9 Reverse engineering**

```
Instance.update(str.getBytes());
125.
                      return a(instance.digest());
126.
                 } catch (NoSuchAlgorithmException unused) {
127.
                      return String.valueOf(str.hashCode());
128.
129.
130.
131.
            <sub>0</sub>TargetApi(9)</sub>
132.
            public static boolean b() {
133.
                 if (b1.b()) {
134.
                      return Environment.isExternalStorageRemovable();
135.
136.
137.
                 return true;
138.
            P.
139.
            public Bitmap a(String str) {
140.
                 dt <String, Bitmap> dtVar = this.d;
141.
                 if (dtVar := null) {
142.
                     return dtVar.a(str);
143.
144.
                 return null;
145.
146.
147.
            public void a() \{148.
                 synchronized (this.g) {
149.
                      if (this.c == null || this.c.a()) {
150.
                          File file = this.f.c;151.
                          if (this.f.q && file != null) {
152.
                               if (!file.exists()) {
153.
                                   file.mkdirs();
154.
155.
                                   a company of the company of the company of the company of
```
*Prevent attackers from analyzing the logic of the application*

### T9.1 The code should be obfuscated

- When the code is obfuscated, it is much more difficult to understand the logic of the code
- This makes it more difficult to manipulate the code or to find potential vulnerabilities
- Decompile the code and assess its readability

# **Android apps tests summary**

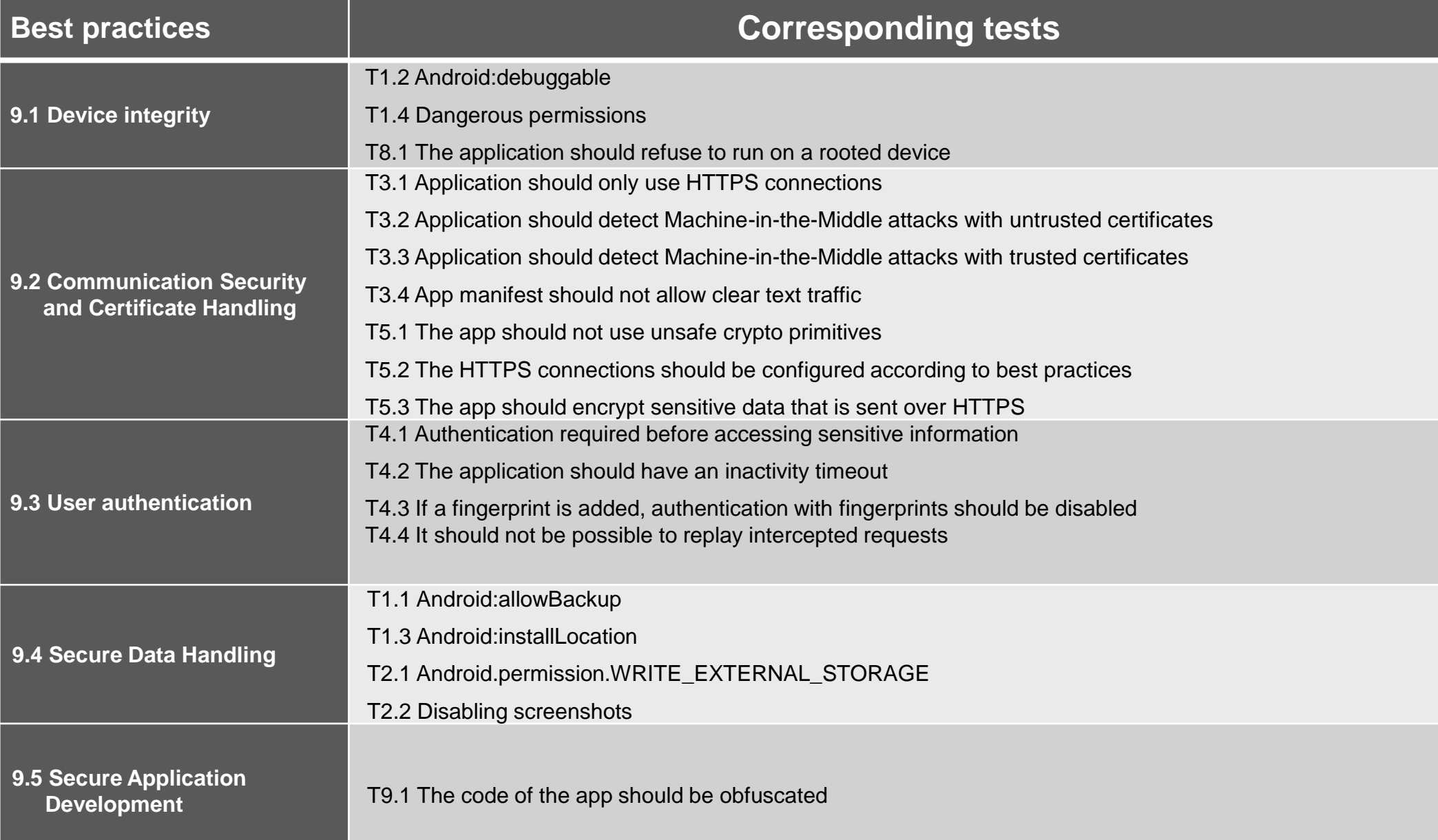

### **What ITU needs to test DFS applications**

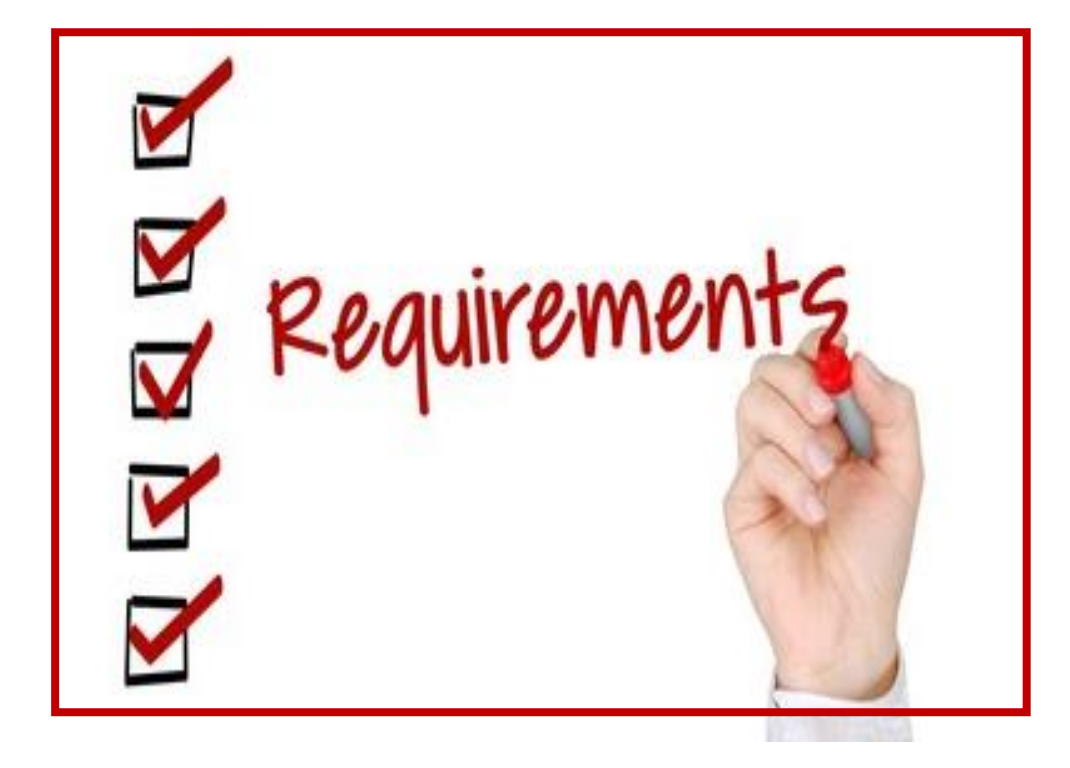

### **USSD and STK Tests**

- 2 SIM cards of the networks to be tested.
- Active DFS account on each SIM card.
- DFS Wallet PINs
- Prepaid mobile credit on SIM cards SIM cards must have mobile roaming enabled for Switzerland
- Include USSD codes for each of the DFS providers.
- DFS Credit on DFS Wallets (approximately \$10 to be used for testing)

### **Android application tests**

in addition to the above requirements, Android apps (apk file) must be shared, or links to download the apps from the Play Store.

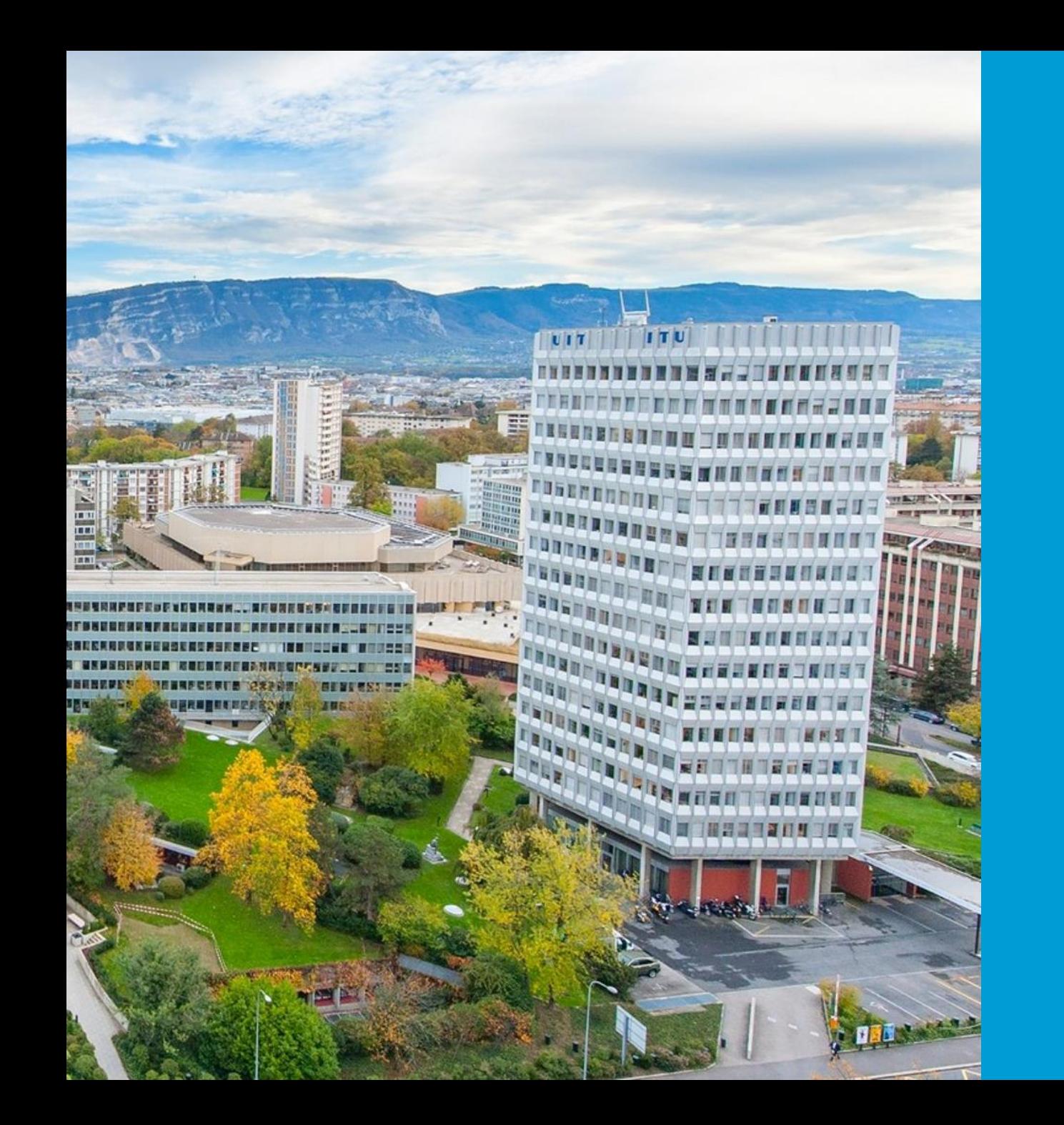

# **Questions**

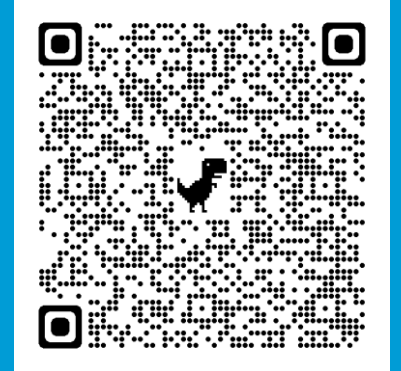

### Contact: [dfssecuritylab@itu.int](mailto:dfssecuritylab@itu.int)

### https://figi.itu.int/figi-resources/dfs-security-lab/

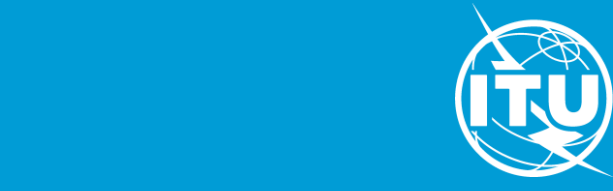

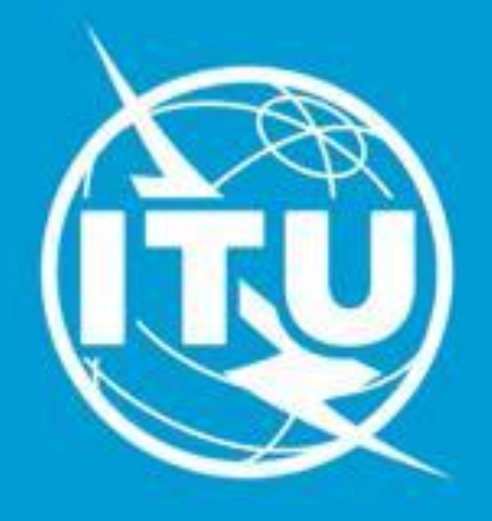

# www.itu.int